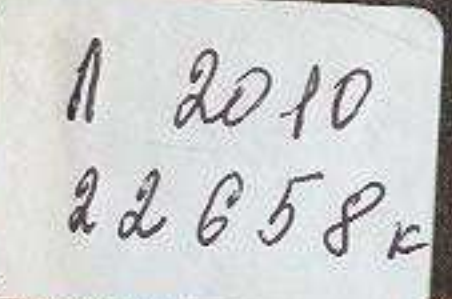

JA 1864

236.34

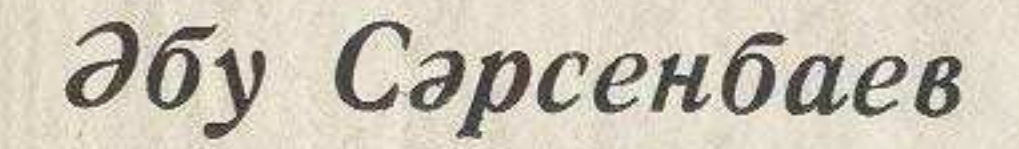

## ЖАУЫНГЕР

111111

## МОНОЛОГЫ

## **MA3MYHbI**

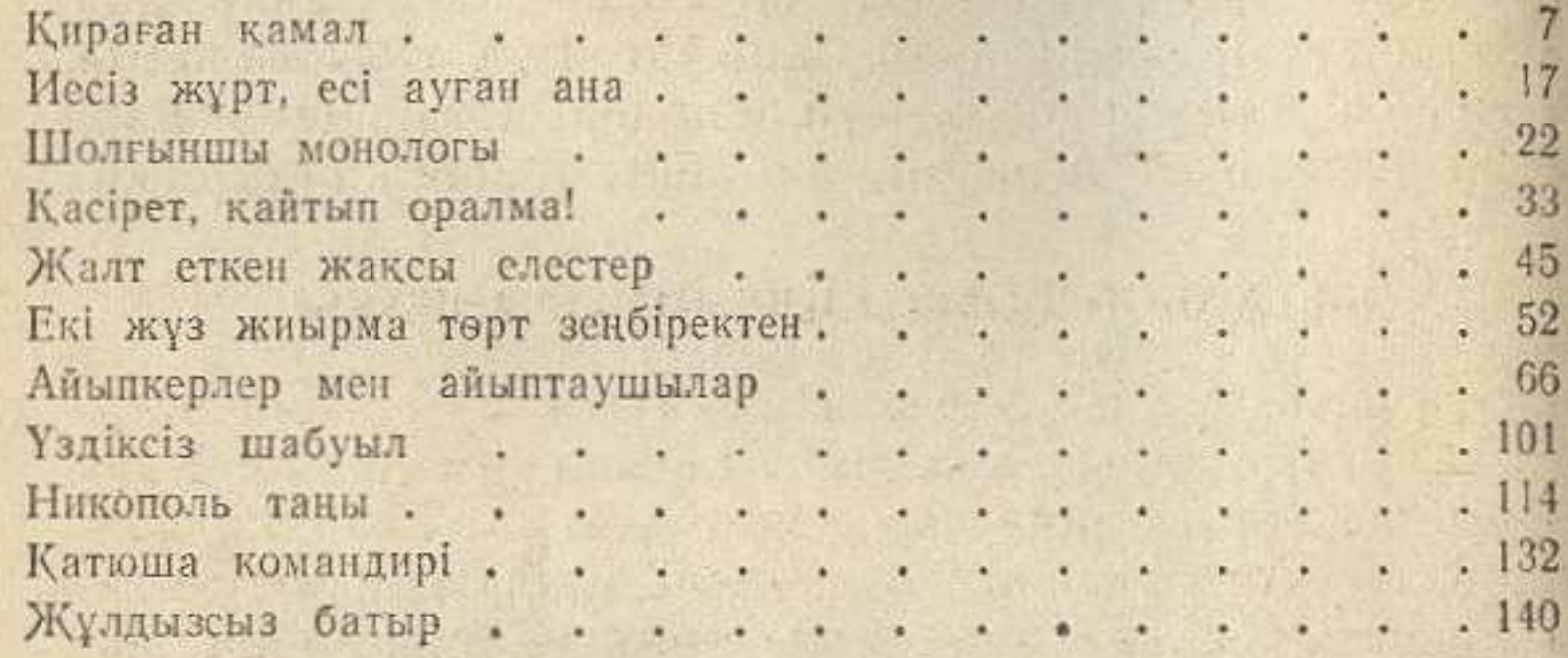

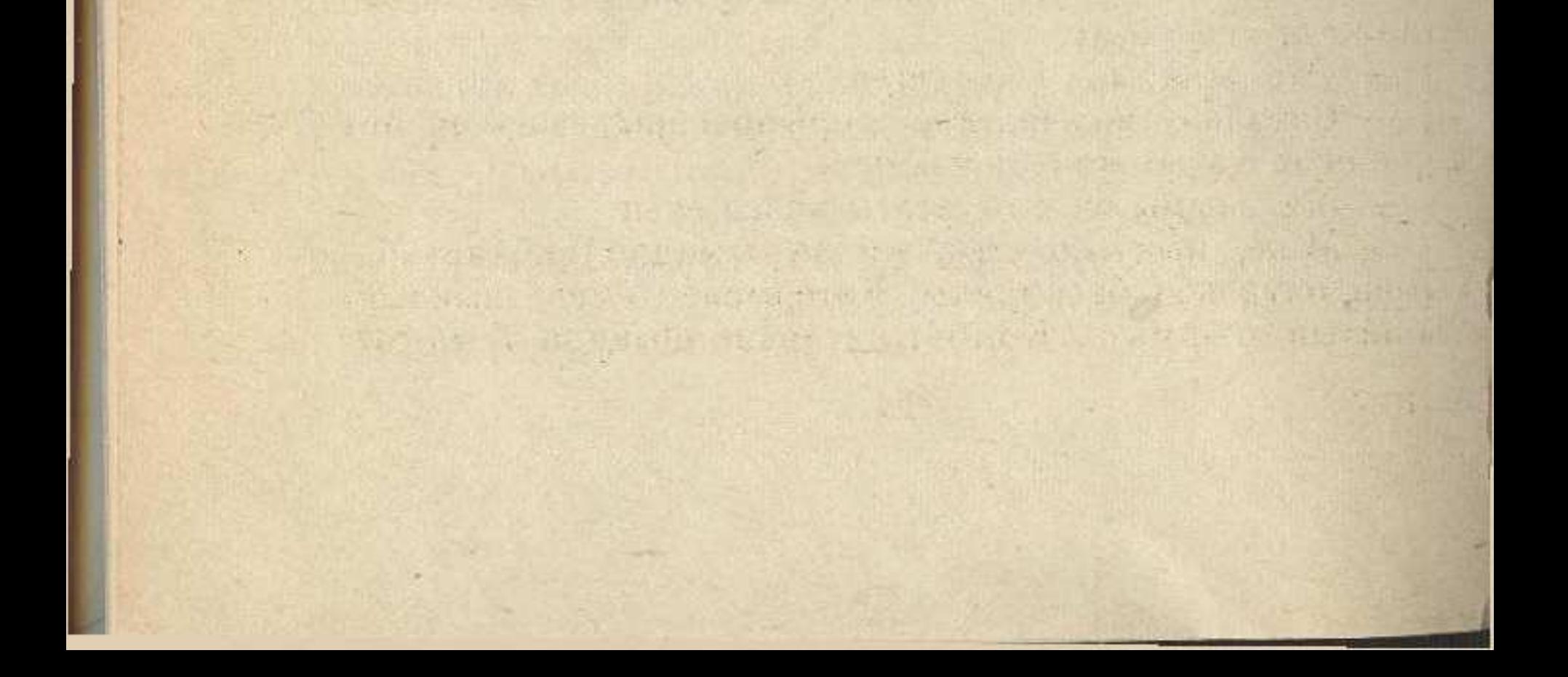